# @karnil

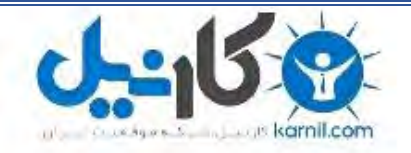

**کارنیل، بزرگترین شبکه موفقیت ایرانیان می باشد، که افرادی زیادی توانسته اند با آن به موفقیت برسند، فاطمه رتبه 11 کنکور کارشناسی، محمد حسین رتبه86 کنکور کارشناسی، سپیده رتبه 3 کنکور ارشد، مریم و همسرش راه اندازی تولیدی مانتو، امیر راه اندازی فروشگاه اینترنتی،کیوان پیوستن به تیم تراکتور سازی تبریز، میالد پیوستن به تیم صبا، مهسا تحصیل در ایتالیا، و..... این موارد گوشه از افرادی بودند که با کارنیل به موفقیت رسیده اند، شما هم می توانید موفقیت خود را با کارنیل شروع کنید.**

**برای پیوستن به تیم کارنیلی های موفق روی لینک زیر کلیک کنید.**

## *[www.karnil.com](http://www.karnil.com/)*

**همچنین برای ورود به کانال تلگرام کارنیل روی لینک زیر کلیک کنید.**

*https://telegram.me/karnil*

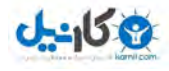

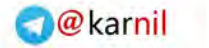

**چطور ماهانه 119717 بازديدكننده از گوگل جذب كنيم نويسنده: RAMSAY مترجم: اباذر عباسی بابيانی**

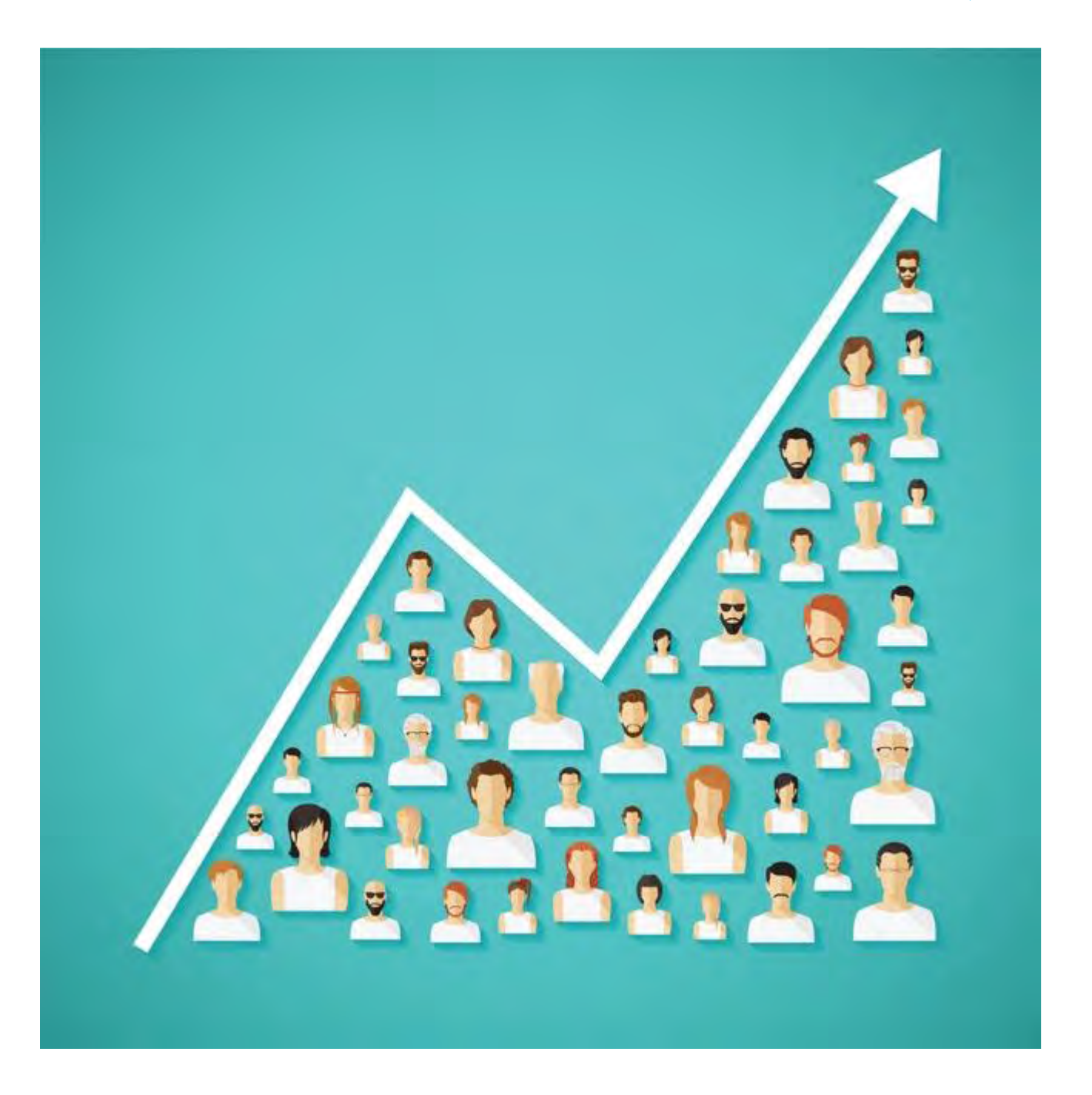

**هرگز اولين** 011111 **بازديد كننده ماهانه اي كه از گوگل جذب كردم را فراموش نخواهم كرد. نقطه عطف بسيار شيريني بود. امروز ميخواهم به شما نشان بدهم كه چطور اين كار را كردم. عينك مطالعه خود را حاضر كنيد.**

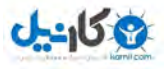

هنگامی که [برای اولین بار در خصوص راه اندازی یک وبالگ ف](http://www.blogtyrant.com/start-a-blog-2014/)کر می کنید حتی نمی توانید تصور جذب بیش از یک قطره از دریای بی پایان ترافیک را در ذهن خود مجسم بکنید.

اما بعد اولین 011 بازدید روزانه.

سپس اولین ۱۰۰۰ بازدید روزانه.

بعد از مدتی حتی 0111 یا 01111 بازدید کننده روزانه به عنوان بخشی از برنامه روزانه امری عادی به نظر می رسد.

آنچه امروز میخواهم به شما نشان بدهم جزئیات برنامه و بعضی از راز ورمزهای آن است. اجازه بفرمائید نگاهی داشته باشیم به تمامی ورودی ها و خروجی های برنامه جذب ماهانه 011111 بازدید کننده واقعی از گوگل.

وقتی برنامه ای داشته باشید موضوع برایتان جذاب تر می شود.

## **چرا هنوز كه هنوز است ترافيك گوگل برترين نوع ترافيك است؟**

اگر در حال مطالعه وبالگ Tyrant هستید میدانید که من گاهی [بر تکیه بیش از حد به گوگل ه](http://www.blogtyrant.com/what-i-really-think-of-google/)شدار می دهم.

و هنوز هم پای حرفم هستم.

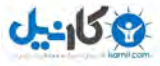

ترافیک جذب شده ازگوگل هنوز هم با ارزش ترین نوع ترافیک میباشد برای اینکه در حال رشد، ایگان ر (تقریبا)، و همچنین افرادی که از موتورهای جستجواستفاده میکنند تقریبا دارای یک ذهنیت آماده خرید هستند.

## Visitors who arrived via Searches

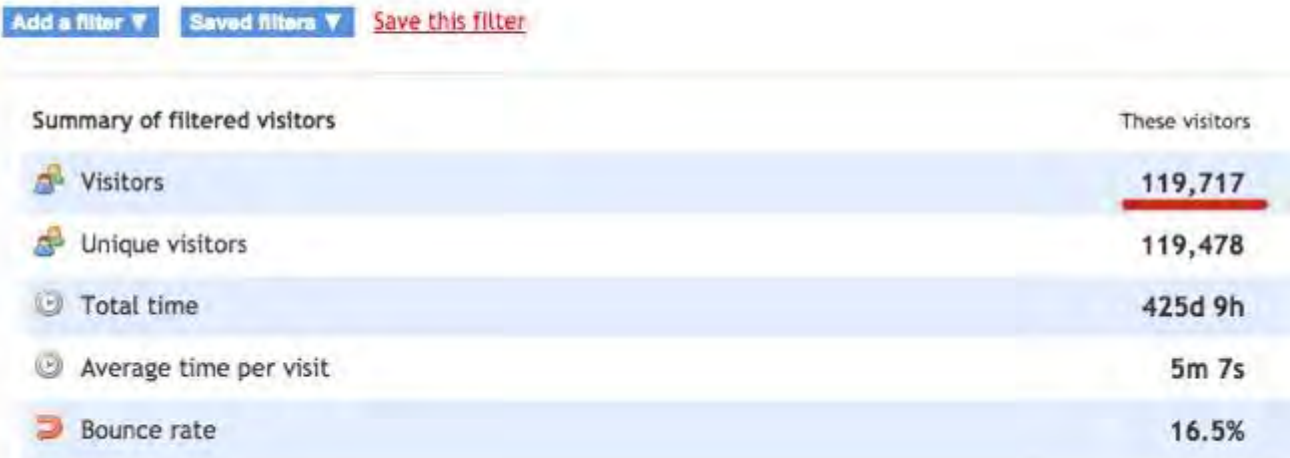

عکس فوق حساب کاربری من در یکی از اولین دوره های ۲۸ روزه جذب ۱۰۰۰۰۰ بازدید کننده که از طریق جستجوهای گوگل در وبالگ من کلیک کرده اند را نشان میدهد..

با این حال، اگر تنها به این نوع ترافیک وابسته باشید در دراز مدت خود را درمعرض خطر قرار میدهید. هر بار که گوگل الگوریتم خود را آپدیت میکند این احتمال وجود دارد که وبلاگ شما به پایین ترین حد خود نزول کند.

و این به مفهوم این است که ترافیک شما کامال از بین رفته.

### **داستان خود من در اين خصوص**

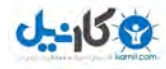

این داستان را قبال هم گفته ام اما زمانی که برای اولین بارشروع به وبالگ نویسی کردم فقط چندتا وبالگ ورزشی بودند که منحصرا از طریق Adsense Google درآمد خوبی داشتند. زمانی از خواب بیدار شد که تمام ترافیک من ( درآمد!) از بین رفته بود – بنا به دلایلی نامعلوم جریمه سنگینی از طرف گوگل شده بودم.

خوشبختانه ترافیک من برگشت.

اما تجربه بسیار تلخی بود و به من آموخت که برای اطمینان خاطر به منابع مختلف ترافیک نیاز دارم که به عنوان پشتیبان عمل کند تا در صورت از دست دادن عمدی یا سهوی یکی از آنها دیگری همچنان پابر جا باشد.

## **جذب ماهانه 011111 بازديدكننده از گوگل چقدر زمان می برد؟**

آنچه در این بخش میخواهم روی آن تاکید کنم این است که روش من در جذب ترافیک از گوگل روشی کامال مشخص، طبیعی و سالم است.

واژه"امن" تنها یک کلمه نیست که همیشه خوشایند کارآفرینان باشد.

برای اینکه معموال به مفهوم کند و آرام است.

اگر به دنبال استفاده از برخی از ترفندهای کوتاه مدت SEO برای کمک به افزایش رتبه بندی سایت در دو هفته هستید پس این پست به درد شما نمی خورد. تمامی اینها روش های با ارزشی هستند که می توانید در وبالگ و یا سایت مورد عالقه خود پیاده کنید و هیچ خطری بالقوه شما را تهدید نمیکند.

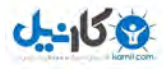

اما گفتن این امر 6 ماه یا یک سال به طول انجامید برای اینکه نوعی عمل غیر مسئوالنه از جانب من بود زیرا هر وبالگ و حوزه فعالیت کامال از هم متفاوت هستند. بستگی به این دارد که چقدر خالق هستید، و چقدر مشتاق یادگیری رویکردی جدید هستید.

## **جذب ماهانه 011111 بازديد كننده از گوگل چقدر زمان می برد؟**

اجازه بدهید وارد دنیای واقعی بشویم و کار خودمان را شروع کنیم.

و مانند همیشه، اگر به خط آخر رسیده اید و فکر می کید چیزی مهم را از دست داده اید و یا هر گونه سوال دارید لطفا کامنت بگذارید و مرا در جریان بگذارید.

## **.1 موضوع، عبارت كليدي و بازار هدفی را انتخاب كنيد كه عمق داشته باشد.**

اگر می خواهی[د](http://www.blogtyrant.com/beginner-blogging-seo/) [یک استراتژی](http://www.blogtyrant.com/beginner-blogging-seo/) SEO خوبی داشته باشید اولین چیزی که باید انجام دهید این است که بدانید دنبال چه کلمات کلیدی بگردید وچه بازار هدفی را دنبال کنید.

در بسیاری از موارد وبالگی را می بینم که یک موضوع بسیار کلی دارد که منجربه پراکندگی محتوی، لیست ایمیل های بی ربط و موفقیت جزئی میشود.

وقتی در مورد موضوع ی تحقیق میکنید، لطفا اطمینان حاصل کنید که می دانید درباره چه چیزی می خواهید صحبت کنید که وبالگ شما را از دیگر وبالگ ها در این خصوص متمایز کند. بسیار مهم است که در مورد راه های هدفمندی که موضوع رابرجسته میکند فکر کنید.

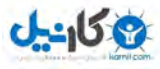

وقتی در مورد کلمات کلیدی تحقیق میکنید،اطالع در خصوص رقبا و همچنین وضعیت بازار تعیین کننده است. برخی از حوزه ها هستند که رقابت در آنها بسیار، بسیار سخت است. با این حال نگرانی اصلی،نبود ترافیک کافی در این حوزه است.

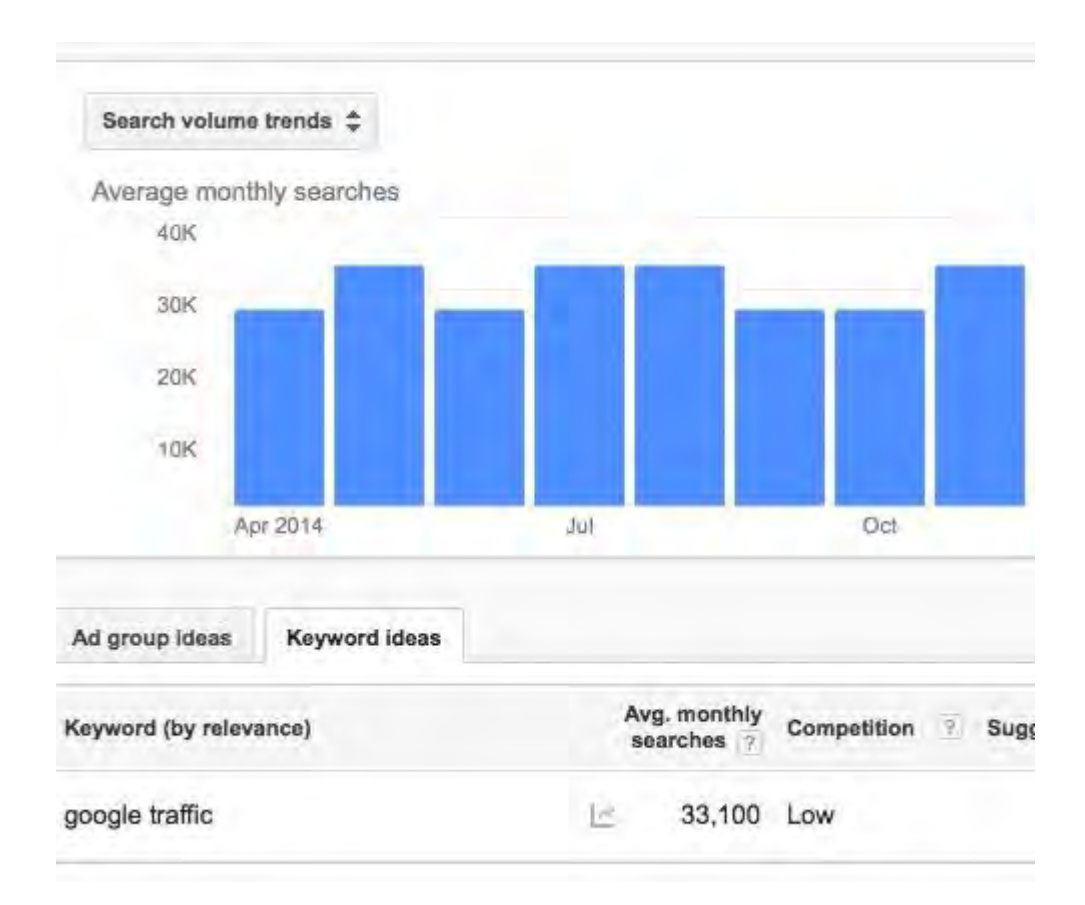

یک راه ساده برای شروع لاگین شدن به Google Adwords استفاده از مجموعه ابزار مناسب است. یکی از آنها که حجم جستجو را تخمین میزند و آگهی های رقبا را به شما نشان می دهد. این امرایده بسیار خوب در مورد اینکه آیا بازارارزش تالش را دارد یا نه به شما میدهید.

اطمینان حاص کنید که انواع مختلفی از کلمات کلیدی را امتحان کرده اید. حتی تغییرات کوچک مانند عالمت جمع یا کلمات جایگزین که به نظر مشابه میرسند میتواند تاثیر بسیاری در تعداد ترافیک باشد.

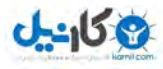

در این مرحله شما با استفاده از یک سرویسی مانند [Majestic](https://majestic.com/) رقبای خود را می پائید تا ببینید که از چه کلمات کلیدی استفاده میکنند، یا در حال کار بر روی چه پروژه ای هستند. بعدا می توانید بر روی جستجوی دستی وب سایت وقت بگذارید تا ببینید آیا چیزی هست که شما بتوانید بهتر از آنچه در حال حاضر در سایت ارائه میشود ارائه دهید.

در این مرحله می خواهم فقط به این نکته اشاره کنم که شور و شوق واقعا مهم ترین بخش این فرآیند است. این چیزی است که من از وبالگ نویسان موفقی مانند Glen از ViperChill بارها و بارها شنیده ام. حتی اگرحوزه سودآوری پیدا کنید و در آن مشغول به کارشوید، به زودی تمامی عالیق خود را از دست خواهید داد( خسته کننده) اگردوست نداشته باشید و صادقانه در فکر کمک به خوانندگان خود هستید.

خیلی مهمه.

## **.2 نام دامنه و هاست وردپرس اختصاصی براي خود انتخاب كنيد.**

چند بار [وبالگ های رایگان](http://www.blogtyrant.com/start-a-free-blog/) مانند Tumblr یا Blogger را در صفحه اول گوگل دیده اید اغلب پاسخ نه است.

گوگل به وب سایت ها و وبالگ های که نام دامنه و هاست اختصاصی دارند جایگاه خاصی قائل است برای اینکه سیگنالی است مبنی بر اینکه وب سایت به طور جدی تر پی گیری می شود- در نتیجه روز به روز از لحاظ کیفیت بهتر و بهتر میشود.

چطور یک نام خوب برای دومین خود انتخاب کنیم؟ خوب، در این مورد چند گزینه وجود دارد:

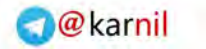

- انتخاب دقیق کلمات کلیدی چند سال پیش اگر یک عبارت دقیق انتخاب می کردید احتماال جزو رتبه های اول می شدید. در حال حاضر این عمل نه تنها محبوب نیست بلکه به نظر اسپم می آید. با این حال،در مورد جستجوی محلی، موردی مثل au.com.ArchitectMelbourneهنوز هم به لحاظ رنکینگ از درجه باالیی برخوردار است.
- عبارت کلیدی + اسم روش محبوب دیگر انتخاب عبارت کلیدی هدف و اضافه کردن یک اسم یا صفت به آن است. به عنوان مثال در مورد این متد میتوان به Tyrant Blog اشاره کرد که در آن من عبارت کلیدی هدف را "blog "انتخاب کرده ام.
	- حوزه متمایز

**U-458** 

با توجه به اینکه در تمام حوزه ها کلمات کلیدی خوب انتخاب شده اند بهترین گزینه . متمایز بودن است. نگاهی به سایت های مثلViperChill بیندازید نام دومین آن هیچ ربطی به هیچ چیزی ندارد اما شما هرگز آن را فراموش نخواهید کرد.

هروقت در خصوص نام دومین خود تصمیم گرفتید می توانید آن را ثبت کنید و تنظیمات وردپرس از طریق سایت BlueHost انجام دهید. ایده خوبی است برای اینکه بعدا همه چیز در یک محل متمرکز خواهد بود. اگر عالقه مند باشید در اینجا آموزشی در خصوص [چگونگی شروع وبالگ نویسی با وردپرس](http://www.blogtyrant.com/wordpress-blog/)  و کمی هم در مورد [میزبانی وبالگ](http://www.blogtyrant.com/wordpress-blog/) اطالعات کلی داده شده است.

## **.3 براي عملكرد بهتر seo تنظيمات عمومی وردپرس خود را عوض كنيد**

در اکثر موارد، وردپرس ساختاری سئو پسند دارد. گفته می شود، چند مورد پیش فرض کوچک وجود دارد که باید تغییردهیم.

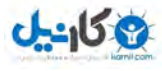

اولین مورد ساختار پیش فرض لینک های یکتا است که معموال بر اساس تاریخ و نام تنظیم می شوند. می خواهم این مورد را بر اساس نام ارسال تنظیم کنم همانطور که دنبال کلمات کلیدی هستیم تا در پست نشان داده شود. Name Post > Permalinks > Settings

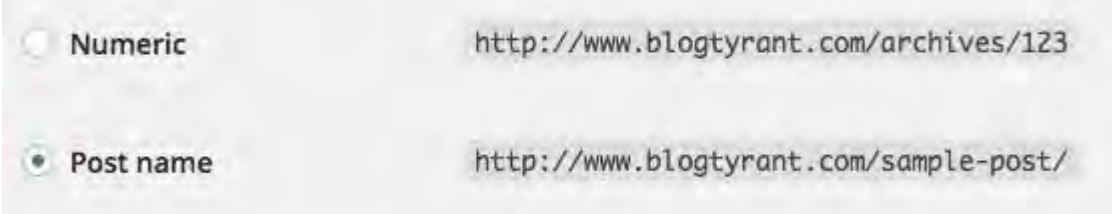

به یاد داشته باشید، اگر در حال حاضر وبالگی در حال اجرا دارید و نمی خواهید پیوندهای یکتا موجود در آن را عوض کنید نتیجه این خواهد شد که در تمام لینک های که به ساختار قدیمی ارجاع داده خواهد شد با خطا مواجه میشود. ما تنها برای موارد آینده به آن نیاز داریم.

مورد بعدی که باید در مورد آن اطمینان حاصل کنید این است که عنوان پست های شما باید در قسمت 1H قرار گیرد نه در هیچ گزینه دیگر. اغلب می بینید که تم های وردپرس مانند نام سایت به عنوان HEADER و عنولن پست ها در 2H قرار می گیرد که کامال اشتباه است. می توانید به ترتیب زیر عنوان پست ها را عوض کرده و آن را به قسمت راست انتقال دهید *< Editor > Appearance Single Post*

آخرین و اساسی ترین گزینه وردپرس که باید تغییر داد گزینه sidebar می باشد. از شر تمام چیزهای که وجود دارد به جزفرم اشتراک ایمیل وبرخی از لینک ها ی مربوط به پست ها ی محبوب خود خلاص شوید. به هیچ کدام از Meta stuff و لینک های blogroll دیگر نیازی ندارید.

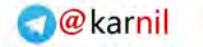

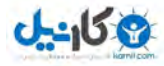

## **.4 پالگين مخصوص SEO سئو وردپرس، Yoast را نصب كنيد.**

در حال حاضر شما چیزی می خواهید که کمی پیشرفته عمل کند در نتیجه پالگینی نصب کنید که به طور خاص برای بهبود عملکرد موتور جستجو وبالگ وردپرس طراحی شده باشد. محبوب ترین و مشهورترین پلاگین پلاگین [سئو وردپرس یعنی](https://wordpress.org/plugins/wordpress-seo/) Yoast $\rm Yo$ است.

در واقع این افزونه برای وبالگ نویسان مبتدی ومتوسط کامال خطررناک است. این افزونه دارای تنظیمات و گزینه های بسیاری است و شما باید واژگان جدید وکلمات سئو محورمربوط به آن معرفی کنید.

وحشت نکنید.

در مرحله اول، افزونهYoast دارای یک [راهنمای جامع](https://yoast.com/articles/wordpress-seo/) در خصوص نحوه درست راه اندازی است که خودتان می توانید با استفاده از آن افزونه را نصب کنید. در مرحله دوم، این افزونه از جنس افزونه های نیست که قبل از کار با آن چیزی دستگیرتان بشود- باید حسابی با آن ور بروید. من نصف روز از وقت خود را به اضافه کردن پالگین اختصاص دادم وبا استفاده از مقاله یاد شده تغییراتی را در آن انجام دادم و سپس برای مدتی بی خیالش شدم.

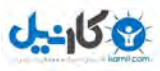

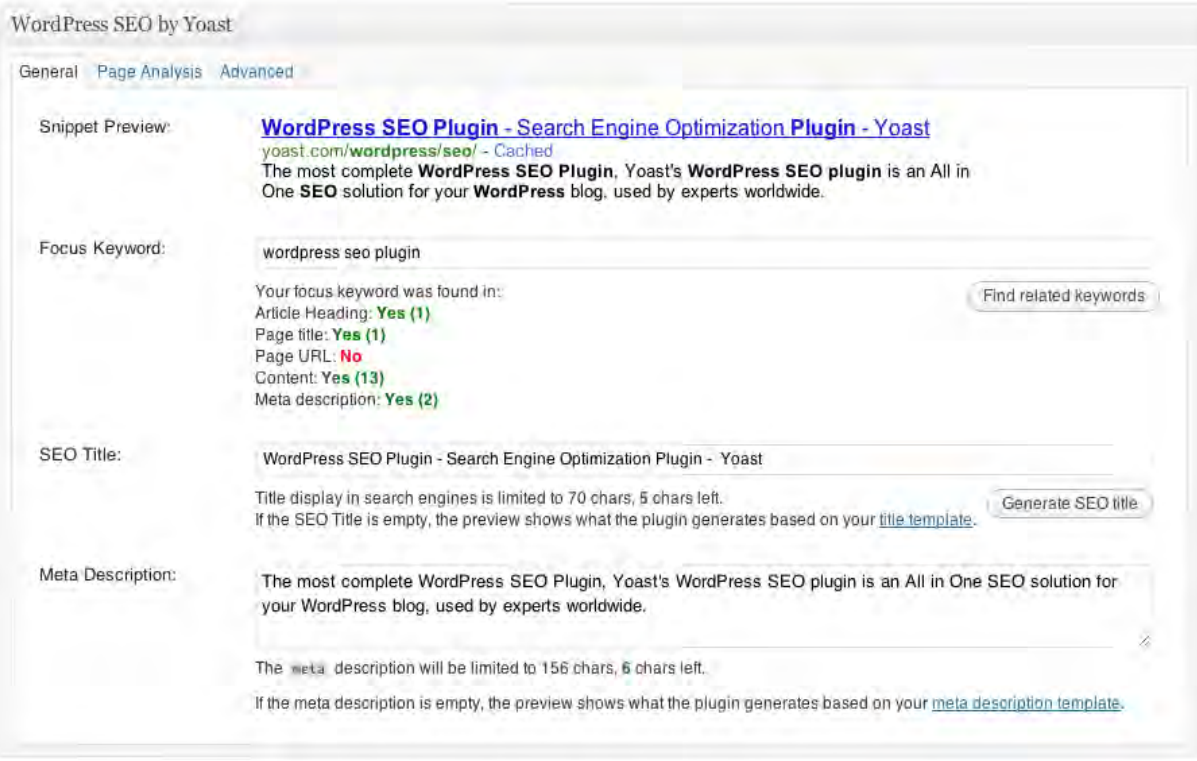

نکته مهم در مورد این افزونه، همانطور که در باال می بینید، این است که اگراشتباه بزرگ و یا خطای مرتکب بشوید به شما اطالع میدهد. این راهنمایی را با [راهنمای نصب](https://yoast.com/wordpress/plugins/seo/) ترکیب کنید می بینید که خیلی چیزها در مورد بهترین شیوه سئو برای راه اندازی وبالگ های وردپرس یاد می گیرید.

## **.5 به دقت با افزونه كاركنيد وفاكتورهاي رتبه بندي خود را بهبود بخشيد**

پالگین باال و تنظیمات اش سایت شما را در چشم رباتها گوگل بهتر جلوه گر میکند. اما آنچه ما یخواهیم همین حاال انجام دهیم این است که مطمئن شویم که این کار در چشم خوانندگان انسانی نیز خوب جلوه میکند.

نکته جالب در این مورد بهبود تجربه کاربران وبالگ و در نتیجه بهبودعملکرد بهتر رتبه بندی سایت است به این دلیل که گوگل مراجعین خود رافقط به سایتهای که دارای لینک های بسیار مفید است ارجاع میدهد.

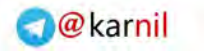

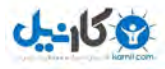

اطمینان حاصل کنید که تم وردپرس شما واکنش گرا است و موبایل را هم پشتیبانی میکند. این امر به ویژه اززمانی که [تلفن همراه گوگل که چند هفته پیش به روز رسانی شد](http://www.blogtyrant.com/google-mobile-update/) دارای اهمیت ویژه ای شده است.

اگرمطمئن نیستید که سایت شما ازنظرGoogle خوب می رسد بهتر است از [ابزارهای تست موبایل](https://www.google.com/webmasters/tools/mobile-friendly/)

استفاده کنید. اینجا مطالبی در خصوص وبالگ TYRANT ارائه شده است.

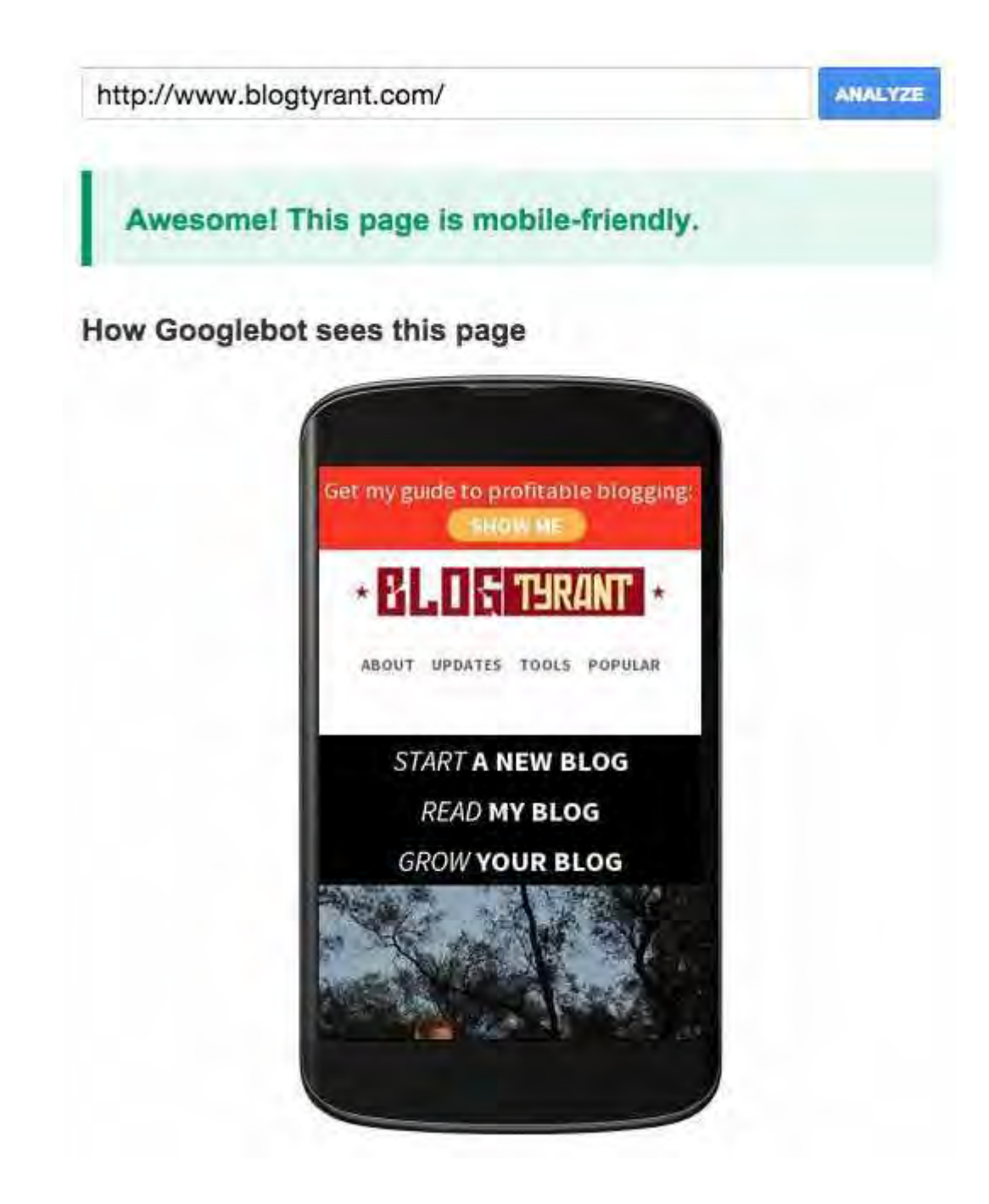

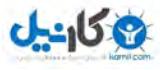

گزینه مهم دیگر در خصوص فاکتورهای رتبه بندی عامل سرعت است. تنها خواسته گوگل این است که سرعت بارگذاری سایت ها خیلی باال باشد برای اینکه میداند مردم بی حوصله هستند. اگر سرعت بارگذاری سایت شما بیشتر از -8 3 ثانیه باشد در واقع سایت شما خیلی کند است.

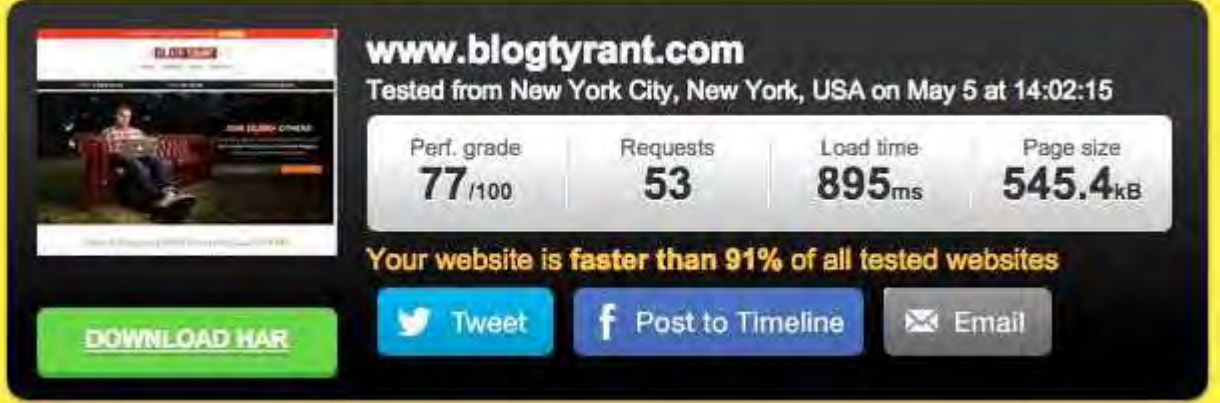

تصوی[ر](http://tools.pingdom.com/fpt/)بالا تست سرعت وبلاگBlog Tyrant را نشان میدهد که با استفاده از ابزار [Pingdom](http://tools.pingdom.com/fpt/) [Tools](http://tools.pingdom.com/fpt/) انجام شده است که نشان میدهد نتایج بسیار مثبت است. البته این سرعت بسته به محل زندگی کاربر، تعداد افراد موجود در وب سایت، و ... بستگی دارد. اما با تمام اینها سایت من سرعت بارگذاری بسیار خوبی دارد.

تعدادی از موارد اساسی که برای اطمینان از سرعت لود سایت باید انجام دهید به قرار زیر است.

کاهش حجم تصاویر

همیشه از اینکه اغلب وبالگ نویسان تصاویری بزرگتر ازMB2 را به سایت یا وبالگ خود آپلود میکنند شگفت زده میشوم. این اندازه خیلی بزرگ و حجیم است. در حالت ایده آل از شما میخواهم [حجم تصاویر شما](http://tools.dynamicdrive.com/imageoptimizer/) باید تا KB50 کاهش یابدشود یا [تقسیم](http://premium.wpmudev.org/blog/10-best-image-optimization-plugins-to-speed-up-your-wordpress-site/) بشود.

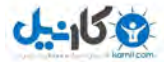

با تکنسین سرورتان صحبت کنید

اگروب هاست خوبی داشته باشید معموال تکنسین های سروربعضی مشاوره رایگان در مورد راه های بهینه سازی وب سایت به شما پیشنهاد میکنند. طی یک تیکت پشتیبانی به پشتیبان سایت تون اطالع دهید نیاز به بهبود سرعت سایت دارید ومنتظر راهنمایی آنها باشید. آنها کارهای مانند GZIP انجام میدهند تا سرعت های مربوط به سرور بهبود یابد.

از پالگین ذخیره استفاده کنید

ذخیره سازی یکی دیگر از موضوع های اصلی است که اندک زمانی بعد به یکی از موضوعات اصلی شما تبدیل میشود. خیلی کارها در روی سرور میشود انجام داد، اما تعدادی پالگین خوب وردپرس مانند<u>W3 Total Cache و</u>جود دارد که با نصب آن می توانید نتایج خوبی به دست بیاورید.

حاال که قدم های برای سرعت بخشیدن به وبالگ خود برداشته اید، ازشما می خواهم در ابتدا نگاهی به طرح موضوع داشته باشید واطمینان حاصل کنید که طراحی شما طوری است که بازدید کنندگان را تشویق به اقدام میکند.

به عنوان مثال،اطمینان ازاینکه کاالی شما از تمام [دیگر محصوالت](http://moz.com/blog/life-above-and-beyond-the-fold) سرتراست ایده بسیار خوبی است. این قسمتی از وبالگ شماست که مردم قبل ازاینکه صفحه را اسکرول بکنند می بینند. هر نوع فرم ثبت نام، درخواست اقدام، و ... باید دقیقا در این منطقه باشد، و یا از لحاظ طراحی طوری باشد که باعث اسکرول صفحه باشد.

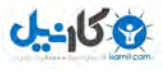

همچنین ازشما می خواهم به مواردی مانند تایپوگرافی خود نگاه بیندازید وهرجا الزم داشتید فونت کند هاست خود را با نسخه های امن وب و یا با نسخه<u>Google Font</u> که همیشه سریعتر به نظر می رسد و شما می توانید متن مورد نظرخود را برای دیدن نتیجه مورد آزمایش قرار دهید.

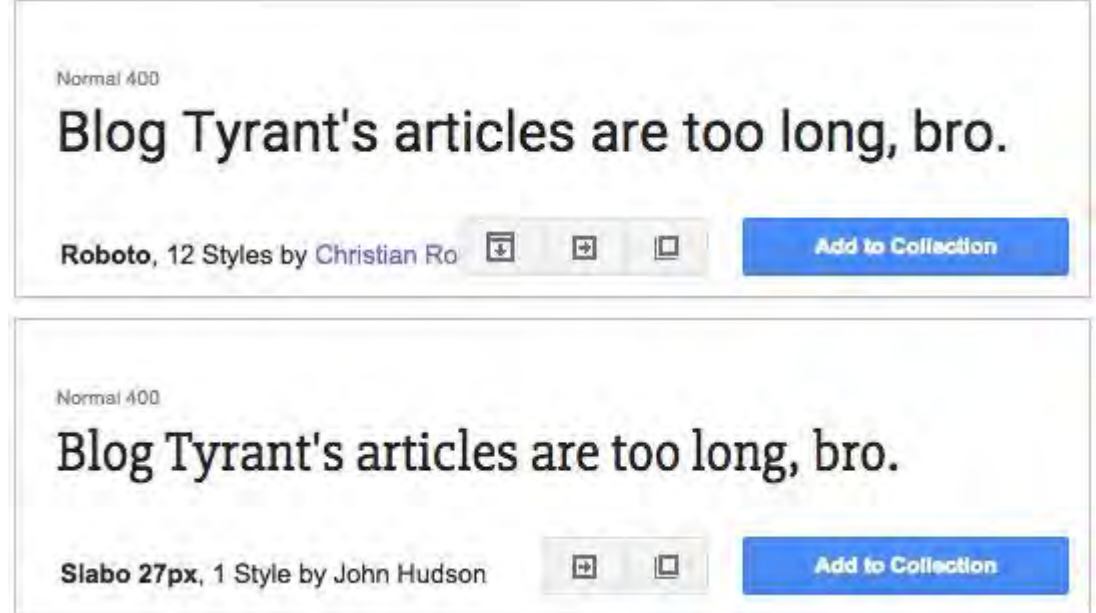

اطمینان حاصل کنید که از فونت های بزرگ و ساده متناسب با برند خود استفاده میکنید. حکمت کلی کار این است که فونت مانند Verdana ،Arial وGeorgia انتخاب خوبی هستند زیرا مردم به خواندن آنهاعادت دارند و در نتیجه احساس آشنایی با آن دارند. در اینجا [برخی از توصیه های جالب](https://developer.apple.com/library/ios/documentation/UserExperience/Conceptual/MobileHIG/ColorImagesText.html)  [اپل](https://developer.apple.com/library/ios/documentation/UserExperience/Conceptual/MobileHIG/ColorImagesText.html) در مورد این موضوع موجود است.

## **.6 براساس كلمات كليدي ايجاد محتواي استراتژيك ارزشی ومتمايز بكنيد**

زمانی که اولین وبالگم را در کالج به فروش رساندم، ترجیح دادم وبالگ نویسی، سئو و کسب و کار آنالین را با "کیفیت درجه اول" ارائه دهم که در آن کاالی من کمکی باشد به مردم تا امیدوارانه زندگی کنند.

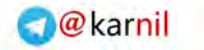

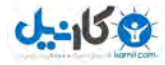

و یکی از مانتراها ی که مدام در دنیای وبالگ نویسی می شنوید این ایده است که [محتوا پادشاه است.](http://www.blogtyrant.com/content-is-king/)

خوب، من واقعا فکر می کنم که یک عبارت بسیار معمولی است.

محتوای با کیفیت به تنهایی کافی نیست. بلکه نیازمند یک استراتژی است. – **[this Tweet](http://ctt.ec/19mT2).**

اگر واقعا توجه جدی به آنچه که این روزها در صفحات گوگل ظاهرمی شود بکنید متوجه ترکیبی از کاالهای محلی، فیلم ها، محتوای طوالنی، محتوای سنی، مطالب تازه، و عکس، و غیره می شوید. به نتایج جستجوی عبارت "بازاریابی ایمیلی" نگاه بیندازید .

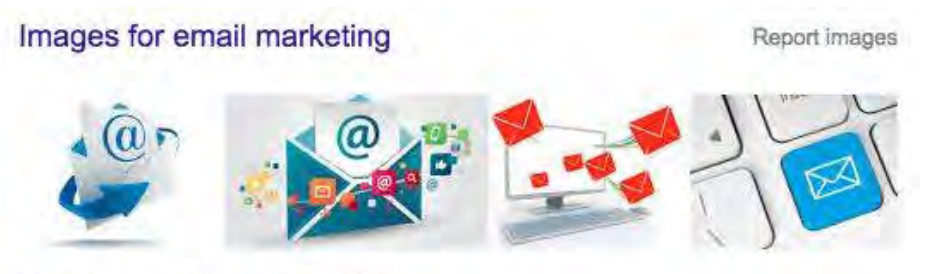

More images for email marketing

#### Email Marketing: Managed & Self Service Email ... - Salmat www.salmat.com.au/products-services/email-marketing/ +

Optimise, automate & create targeted email messages to your customers with Influence. Learn what makes us experts in responsive email marketing.

#### Swift Digital: Email, Events and Survey Solutions Australia swiftdigital.com.au/ -

Swift Digital is an Australian owned, Sydney based company specialising in email newsletter marketing and event software. Find out how we can help your ...

In the news

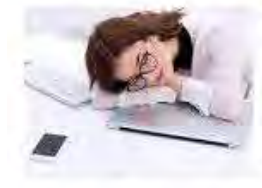

### Your Email Marketing Campaign Isn't **Attracting Millennials (for Good Reasons)**

MarketingProfs.com - 1 day ago Email Marketing - Are you making these four mistakes when emailing Millennials?

The 6 rules for creating killer email campaigns The Next Web - 1 day ago

Less Is More: Simple Data Serves Killer Email Marketing ClickZ - 21 hours ago

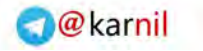

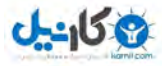

کامال متفاوت از هم است.

بنابراین به جای تالش صرف برای نوشتن موضوعی"با کیفیت"، آنچه نیاز به انجام آن داریم عمق دادن به حوزه فعالیت خود و کشف توانایی های است که نه تنها مفید بلکه متنوع باشند. چطور می توانم کاالی تولید کنم که باعث جلب توجه باشد؟

این خیلی مهمه.

اما محتوایی که ما تولید می کنیم بخشی ا[زاستراتژی کلی وبالگ نویسی](http://www.blogtyrant.com/blogging-strategy/) را تشکیل می دهد در غیر این صورت تمامی آن چیزی جزء اتالف وقت نیست. اگر مرتکب اعمالی در خالف جهت اهداف خود نشوید یقینا هیچ نقطه کوری در جذب بیش از 011111 بازدید ماهانه به وبالگ شما وجود ندارد

در اینجا برخی مطالب خواندنی در خصوص اینکه [چرا یک وبالگ به تنهایی کافی نیست ار](http://www.blogtyrant.com/a-blog-is-not-enough/)ائه شده است.

اجازه بدهید به عنوان مثال نگاهی داشته باشیم به DEV WPMU که دارای محتوای استراتژیک بسیار خوبی است. اگرجستجوی درگوگل برای عبارت " زیبا ترین تم های واکنش گرای وردپرس" بکنید متوجه خواهید شد که از لحاظ رتبه بندی، رتبه [این مقاله](http://premium.wpmudev.org/blog/25-most-beautiful-wordpress-themes-2014/) در صدر جستجوهاست.

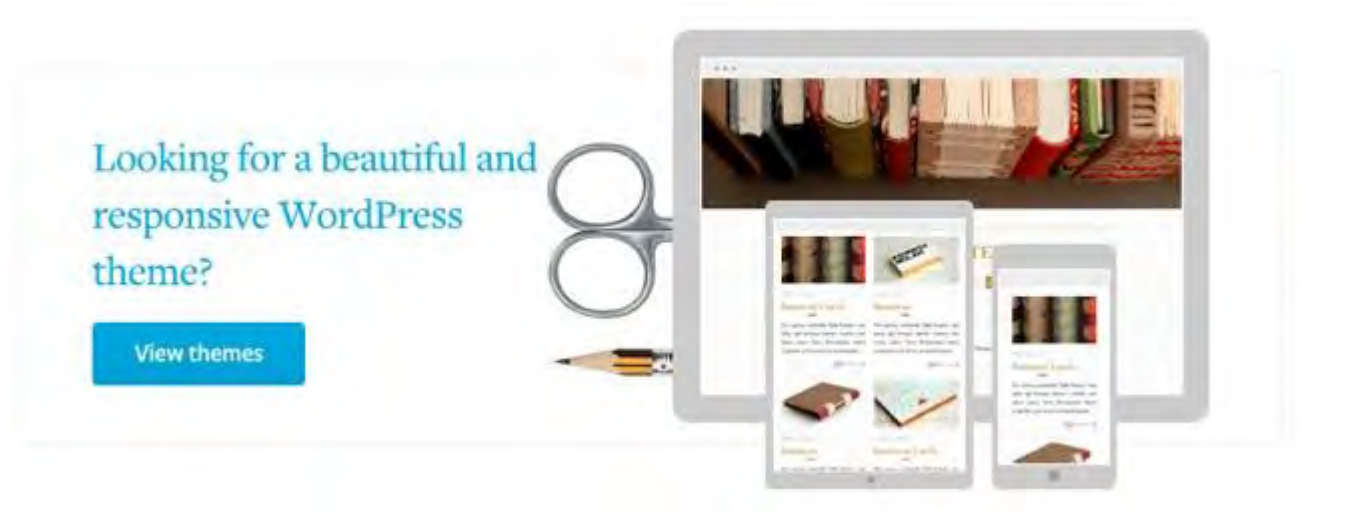

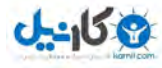

این راه واقعا هوشمندانه برای ایجاد ترافیک با استفاده از روش های آلی به منظور فروش محصول و کنترل آن است. بسیاری از آموزش ها و مقاالتشان موضوعات مربوط به پالگین ها و تم های وردپرس هست که توسعه دادند. این اثر دوگانه بر انتفاع مشتریان موجودشان وهمچنین پیدا کردن مشتریان جدید از طریق گوگل دارد.

آه، بله - آنها بیش از 301111 مشتری دارند که ماهانه حداقل \$24 پرداخت می کنند.

## **.7 از اعتبار سايت هاي ديگر استفاده كنيد ولينك هاي با ارزش در سراسر وب بسازيد.**

چیزی کامال نامحسوس در مورد این نقطه وجود دارد اما می خواهم در مورد آن جای دیگری بنویسم به هر حال چون احساس می کنم واقعا برای رتبه بندی گوگل من مهم است.

در طی چندین سال گذشته متوجه موضوع جالبی شدم.

اگر مطلبی واقعا خوب در مورد یک موضوع که همه می دانند بنویسید اما از یک زاویه جدید به آن نگاه کنید، و پس از آن خود را مدام در مقابل بازخورد منظم آن قرار دهید، متوجه خواهد شد که آنها به طور طبیعی شروع به لینک دادن به مقاالت شما می کنند.

در چند هفته گذشته فقط به خاطر تغییراتی که در صفحه درباره من انجام دادم وهمچنین مقاله ای که در این باره نوشتم لینک های از Moz ،Patel Neil و Watch Engine Search دریافت کردم

مثال دیگرلینکی است که به خاط[رمقاله عناوین بحث برانگیز](http://boostblogtraffic.com/outrageous-headlines/) ازBoost Blog Traffic دریافت کرده ام که درآن در خصوص عناوین بحث برانگیز مطالبی نوشته ام.

کار کامال ساده ای است.

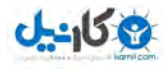

این نیزنمونه دیگری از این واقعیت است که الزم نیست در حوزه کاری خود نفر اول باشید، تنها باید سعی کنید راه های ماندگاری در این حوزه را پیدا کنید. . گاهی اوقات شما می توانید با گفتن داستان شخصی خود این کاررا انجام دهید.

یکی از راه های دیگری که من انجام میدهم این است که وقتی در مورد موضوعی یک مطلب خیلی خوب می نویسم آن را به طور منظم به تمام وبالگ نویسان مورد عالقه خودم لینک میدهم. وبالگ نویسان واقعا تبادل لینک را دوست دارند، و اگر شما آنها را در برخی ازمنابع جدید و بسیار جذاب خود دخیل کنید متوجه خواهید شد که آنها در نوشته های جدیدشان لینک پست های شما را به یک دیگر ارسال میکنند.

اگر در وبالگ شخص دیگری پست مهمان بگذارید این بهترین فرصت برای یادآوری این نکته است که شما نیز تمایل به دریافت لینک دارید.

## **.8 تمامی كارهاي قديمی )از جمله عناوين و توضيحات( را آپلود كنيد**

این روزها گوگل به محتوای جدید ارزش باالیی داده است.

این بدان معناست که برخی از مقاالت عالی که شما پنج سال پیش نوشته اید، حتی اگربهترین مطلب بر روی وب باشد، ممکن است دیگر به اندازه قبلی جلب توجه نکند به دلیل اینکه برخی از سارقان ادبی آثار شما را به سرعت برق و باد می دزدند.

یکی از راه های مبارزه با این کار برگشت به عقب و کشف پست های است که نیاز به بازآرایی تازه و اضافه کردن چیزهایی مانند اطالعات جدید، گرافیک، عکس، فیلم، و غیره دارند که حس مدرن بودن به آنها بدهد.

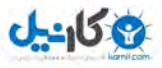

یکی از چیزهایی خوبی که در مورد پالگین سئو وردپرس مذکورقابل ذکر است این است که این پالگین به شما اجازه می دهد تا عناوین را برای موتورهای جستجو بازنویسی کنید. یکی از دالیل اصلی که ممکن است برای انجام این کاربخواهید نشان دادن آپدیت پالگین است .

به عنوان مثال، در سال 8102 پستی در مورد [اقدامات قبل از شروع یک وبالگ](http://www.blogtyrant.com/start-a-blog-2014/) برای آن سال نوشتم.

محتوای این مقاله هنوزهم درسال 8100 کامال مرتبط است.برای اینکه به جهت انعکاس واقعیت آنرا به

روز رسانی کرده ام.

#### Revealed: 19 Things to Know Before You Start a Blog www.bloatvrant.com/start-a-blog-2014/ -

Apr 23, 2015 - Want to start a blog? Here are 19 things you must know in order to succeed and prosper. (Now updated for 2015.)

#### WordPress.com: Create a free website or blog

https://wordpress.com/ + Create a free website or easily build a blog on WordPress.com. ... We'll set up and configure your custom domain so that you can start using it in seconds.

#### Best Blog - Top Blogs - How To Start A Blog - Kidspot www.kidspot.com.au > Top 50 bloggers =

So, you want to be a blogger? You've decided to jump into the blogging world, but have no idea how to set a blog up? Don't worry - it's not scary. You can create ...

در صورتی که اطالعات قدیمی سال 8102 درآن آپدیت نمی شد احتماال تعداد اندکی از افراد از طریق

گوگل بر آن کلیک می کردند. توصیه نمیکنم این کار را با تمام پست های آرشیو خود انجام دهید -

فقط سعی کنید پست های که نیاز به آپدیت دارند را نگه دارید.

## **.9 بخشی از درآمد خود را در زمينه تبليغ سرمايه گذاري مجدد بكنيد**

می دانم بسیاری از شما ممکن است ازصحبت های من آزرده خاطر شوید اما موضوع آنقدر مهم است

که قصد دارم حتما آنرا بازگو کنم.

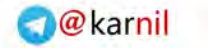

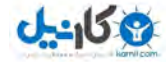

تبلیغات در<u>Facebook Ads و</u> Google Adwords در واقع بخش اعظم یک SEO خوب است.

ممکن است متخصصان سئو برای این حرف من بخندند اما من اهمیتی نمی دهم، به من گوش کنید.

هنگامی که برای آماده سازی یک محتوی واقعا خوب ساعت های بی شماری برای تحقیق، نوشتن و ویرایش آن وقت می گذارید ، باید مطمئن شوید که کار به خوبی انجام شده. در حال حاضر، حتی اگرهدف اصلی شما کسب رتبه باال برای این مقاله در گوگل باشد باید اطمینان حاصل کنید که برای تبلیغات در شبکه های اجتماعی به اندازه کافی هزینه صرف کرده اید.

دلیل اش کامال ساده است.

هرچه مقاله شما توسط اشخاص بیشتری دیده شود به همان اندازه احتمال لینک به آن بیشتر می شود. درباره اش فکر کنید.

می توانید به فیس بوک بروید و درعرض پنج دقیقه یک آگهی بسازید که تنها افراد عالقه مند به حوزه XYZ را هدف قرار دهد. ممکن است سایروبالگ نویسان حوزه XYZ را نیز شامل شود - امیدوارم حتی شامل برخی از تاثیر گذاران این بخش نیز بشود. اگر مقاله شما خوب ازآب درآمد باشد دفعه بعد که میخواهند در مورد این موضوع مقاله بنویسند کار شما را در صدر ارجاعات خود قرار میدهند.

این نوع تبلیغ برای محتوای طوالنی وانواع محتوای که مردم می توانید دانلود وبه عنوان یک منبع دائمی مورد استفاده قرار دهند بسیار خوب است. به گمان من حداقل پنج باربه عنوانPDF جان مورو لینک شدم.

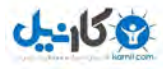

## **.10 به گوگل گوش فرا دهيد اما از گوگل نهراسيد**

یکی از چیزهایی که من از[ViperChill](http://viperchill.com/) یاد گرفتم این است که بسیار سپاسگزاراین ایده باشم که باید به گوگل گوش دهید اما نباید از آن بترسید که کاری را اشتباه انجام بدهید.

Glen ریسک زیادی را با رویکرد SEO خود به جان خرید، چیزی که من مایل به انجام اش نیستم، اما او به من کمک کرد تا تالش برای چیزهای جدید را بدون ترس از مجازات گوگل انجام دهم.

در مورد مثالی در پست ام که [چرا پست مهمان هنوز هم کار میکند](http://www.blogtyrant.com/guest-post-seo/) مطالبی نوشته ام .

هنگامی کهCutts Matt گفت پست مهمان راه خطرناکی برای ساخت بک لینک است همه باید انجام این کار را متوقف کنند.

احمقانه است.

پست مهمان هنوز هم یک راه فوق العاده برای به دست آوردن ترافیک به سایت شما و پیدا کردن خوانندگان کامال جدید می باشد، بسیاری از آنها را به مطالب شما لینک میکنند، آن را در رسانه های اجتماعی تبلیغ میکنند وبا مشتریان خود به اشتراک می گذارند. همچنین پست مهمان برای سئوی سایت هنوز هم بسیار کارآ است و هر روز هم کارآتر می شود.

ازبایدها و نبایدهای گوگل اطمینان کامل حاصل کنید ، اما زیاد در بند قوانین نباشید این کار شما را ازتولید محتوای مردم پسند می ترساند.

## **يك تمرين عملی كه همين االن بايد انجام دهيد**

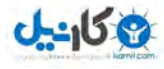

می خواهم با دادن یک کارعملی این پست را به پایان برسانم شما می توانید از همین امروزبه سمت جذب اولین ۱۰۰۰۰۰ بازدید کننده خود از گوگل در یک ماه اقدام کنید.

با خواندن این پست شروع کنید (من فرض میکنم شما هم اکنون شروع میکنید) تمامی ایده ها در خصوص تحقیق درباره کلمات کلیدی، محتوای استراتژیک، و غیره را مد نظر داشته باشید. تکلیف شما این است:

**پستي عالي داراي حداقل** 3011 **كلمه )شامل لينك به وبالگ نويسان بزرگ در حوزه كاري خودتان، گرافيك، عکس، و غيره( مبتني بر يك كلمه كليدي استراتژيك و ازمنظرهاي متفاوت بنويسيد. وبالگ ديگري پيدا كنيد و در آن پستي بگذاريد.** 

این چیزی است که من به بسیاری از وبالگ نویسان که هنوزهم واقعا درتالش انجام آن هستند گوشزد کرده ام. وقتی شروع به جذب ترافیک از گوگل می کنند بسیاری از آنها واقعا با گرفتن نام خود از آن خارج میشوندد و با ایجاد نام تجاری خود لینک های را می سازند. وانجام اینها با یک پست مهمان خوب واقعا کار ساده ای است.

## **چقدرازگوگل ترافيك جذب كرديد؟**

هر گونه سوال در مورد دریافت ترافیک بیشتر ازگوگل داشتید از پاسخگویی به آنها در کامنت ها خوشحال میشوم. خیلی عالقه مند هستم بدانم که از جستجو گوگل چقدرترافیک جذب میکنید واینکه آیا فکر میکنید شما هم می تواند کارها را بهتر انجام دهید.

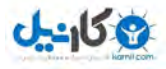

**اين پست زماني براي دركنار هم بودن ايجاد كرد بنابراين اگر شما نيز از آن لذت برديد لطفا با استفاده از يکي از دكمه هاي زيرآن را به اشتراك بگذاريد. واقعا موجب امتنان خواهد بود.**

**[براي اطالع از آخرين مقاالت كاربردي ترجمه شده لطفا كليك كنيد](http://www.azadimalionline.ir/register)**

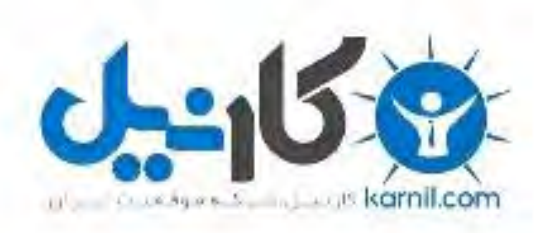

## در کانال تلگرام کارنیل هر روز انگیزه خود را شارژ کنید <sup>@</sup>

# *<https://telegram.me/karnil>*

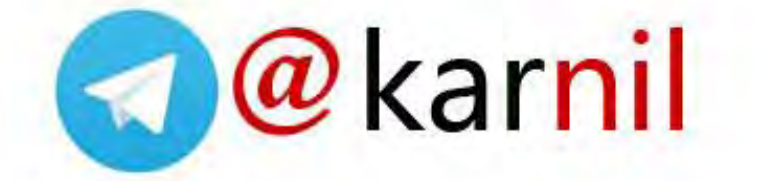